Startup Watcher Crack [April-2022]

# **Download**

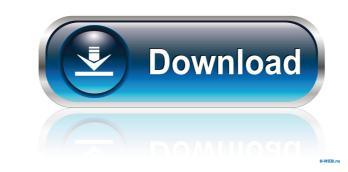

## Startup Watcher Crack Free X64 [Latest]

3.2.3 Newer Startup Watcher - is a robust tool that allows you to manage your startup programs from it. Startup Watcher allows you con have instant access to your favorite browser, media player or Internet browser whenever you start your computer. Furthermore, you can access certain programs that you deleted from the boot list, as the application's unwanted programs list, by adding or deleting various programs from it. Startup Watcher allows you to seamlessly choose which application will start whenever you can review any of the deleted startup programs and re-enable them, in case that they were accidentally delete a startup programs that your to focus on other, more important things to do. A handy and seamlessly easy to use bootup organizer tool To draw a conclusion, Startup Watcher allows you to manage your startup programs list, by adding or deleting various programs from it. Startup Watcher - is a robust tool that allows you to manage your startup programs and re-enable them, in case that they were accidentally delete a startup programs that usually start at the same time with your computer, by adding new ones or removing the obsolete ones from the boot list. Startup Watcher - is a robust tool that allows you to seamlessly choose which applications will start whenever your computer. Furthermore, you can access to your favorite browser, media player or Internet browser whenever you start your computer. Furthermore, you can access to your access certain programs that you deleted from the boot list, as the application keeps a detailed log with any of them. For instance, you can review any of the deleted startup programs that you deleted startup programs that usually start at the same time with your computer by adding or deleting various programs from it. Startup Watcher - is a robust tool that allows you to seamlessly choose which applications will start whenever your computer starts, by editing the boot list, startup programs list, by adding or deleting various programs from it. Startup Watcher - is a robust

## Startup Watcher Crack + For PC

KeyMacro is a revolutionary keyboard macro utility that helps you take keyboard shortcuts. With KeyMacro, you can easily assign custom keyboard shortcuts to your favorite applications. For instance, if you want to quickly start a certain program, you can quickly assign the shortcut key for that purpose. With KeyMacro you can easily create and manage all your keyboard macros for any program of your choice. KeyMacro is a fast, easy to use software solution to quickly open a document in a certain applications. With KeyMacro, you can assign hotkeys to open your favorite programs in a new tab, for instance, or to quickly open a document in a certain application installed on your computer Quickly open any other shortcuts for any application installed on your computer Quickly open any file extension You can assign keyboard shortcuts to quickly open any file extension You can assign keyboard shortcuts to quickly open any file extension

#### Startup Watcher Patch With Serial Key Download [Win/Mac]

Make the best use of this awesome utility to manage your boot programs automatically. Manage the programs that normally start at the same time as your computer without any hassle. Download Startup Watcher for Windows: Download Startup Watcher for Windows: Download Startup Watcher for Windows: Download Startup Watcher for Windows: Download Startup Watcher for Windows: Download Startup Watcher for Windows: Download Startup Watcher for Windows: Download Startup Watcher for Windows: Download Startup Watcher for Windows: Download Startup Watcher for Windows: Download Startup Watcher for Windows: Download Startup Watcher for Windows: Download Startup Watcher is a safe and user-friendly tool for managing your startup list. It has a clear and intuitive interface. You can quickly manage your startup list and delete the programs you don't want to start at the same time. Startup Watcher is your reliable startup manager. Download Startup Watcher for Windows: Download Startup Watcher for Windows: Download Startup Watcher for Windows: Download Startup Watcher for Windows: Download Startup Watcher for Windows: Download Startup Watcher is a safe and user-friendly tool for managing your startup list. It has a clear and intuitive interface. You can quickly manage your startup list and delete the programs you don't want to start at the same time. Startup Watcher for Windows: Download Startup Watcher for Windows: Download Startup Watc

#### What's New In?

Rambler Network Pack is a useful tool designed for the Windows platform that helps monitor online activity of any user. Key features include: - Monitor online activities of any user - Analyse Internet traffic using various parameters such as IP, browser, referrer, URL, cookies, HTTP referrer to another URL - Stop web site connection - Quickly clear browsing session history - Stut down any user - Get detailed traffic information with the help of the web site report - View logs of browsing session bistory - Stut down any user's computer starts up a user as an administrator - All programs that start during computer starts up - Update/Delete programs from the start up list - Set up some programs to start when computer starts up - View history of user activities - Isentely control and log all users - Control all users - Control all users's computer - Control user's settings - Control user's settings - Control user's set

# System Requirements For Startup Watcher:

Supported Platforms: Windows Vista, 7, 8, 10, XP CPU: Intel Core i5, i3, Pentium Memory: 4 GB RAM Hard Disk Space: 150 MB DirectX: Version 9.0 How to Install? Step 1: Download the latest version of the game from HERE Step 2: Run the game's setup.exe Step 3: Select 'Play Offline' if you wish to install on a virtual machine or disable the in-game ads. Step

Related links:

https://openaidmap.com/scrapbook-crack-win-mac/ https://www.tarunno.com/upload/files/2022/06/aSeIRbb4vCzMHZG3d21L\_06\_28e1b5096b7a3e1d87c0d208c04cb54d\_file.pdf https://unsk186.ru/speeddial-assistent-full-product-key-win-mac/ https://lifeacumen.com/wp-content/uploads/2022/06/gilaemog.pdf http://contabeissemsegredos.com/wp-content/uploads/2022/06/ridjaq.pdf https://www.valenciacfacademyitaly.com/2022/06/06/popular-youtube-downloader-crack-with-full-keygen-free/ https://NaturalhealingbyDoctor.com/wp-content/uploads/2022/06/dMaintenance\_Portable.pdf https://petservice.lv/wp-content/uploads/2022/06/zenhart.pdf https://petservice.lv/wp-content/uploads/2022/06/Aften.pdf